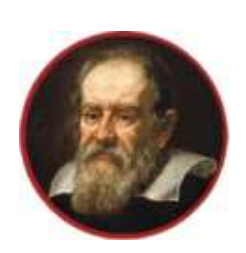

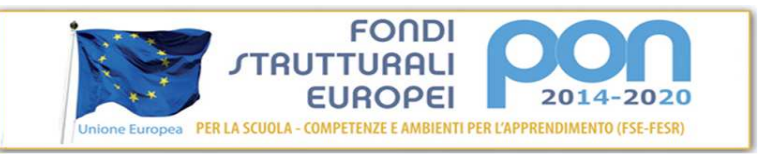

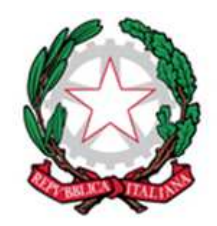

**serale** 

# **ALLEGATO 1**

#### **Capitolato tecnico del disciplinare di gara prot.n. del Progetto 10.8.1.A3-FESRPON-VE-2017-70 CIG: ZC122C6898 CUP: H28G18000010007**

## PROGRAMMA OPERATIVO NAZIONALE

*"*Fondi Strutturali Europei – Programma Operativo Nazionale Per la scuola – Competenze e Ambienti per l'apprendimento 2014-2020.*"*  Circolare nota Prot. n. AOODGEFID/12810 del 15/10/2015.

FESR Asse II Infrastrutture per l'istruzione – Fondo Europeo di Sviluppo Regionale

Obiettivo operativo – Acquisto Apparecchiature progetto Ambienti digitali

Obiettivo specifico – 10.8 – *"Diffusione della società della conoscenza nel mondo della scuola e della formazione e adozione di approcci didattici innovativi*" – Azione 10.8.1 *Interventi infrastrutturali per l'innovazione tecnologica, laboratori di settore e per l'apprendimento delle competenze chiave."* 

Autorizzazione MIUR nota Prot. n. AOODGEFID/31744 DEL 25/07/2017 Titolo progetto: AMBIENTI MULTIMEDIALI – AULE AUMENTATE LABORATORI MOBILI E POSTAZIONI INFORMATICHE Codice progetto: 10.8.1.A3-FESRPON-VE-2017-70

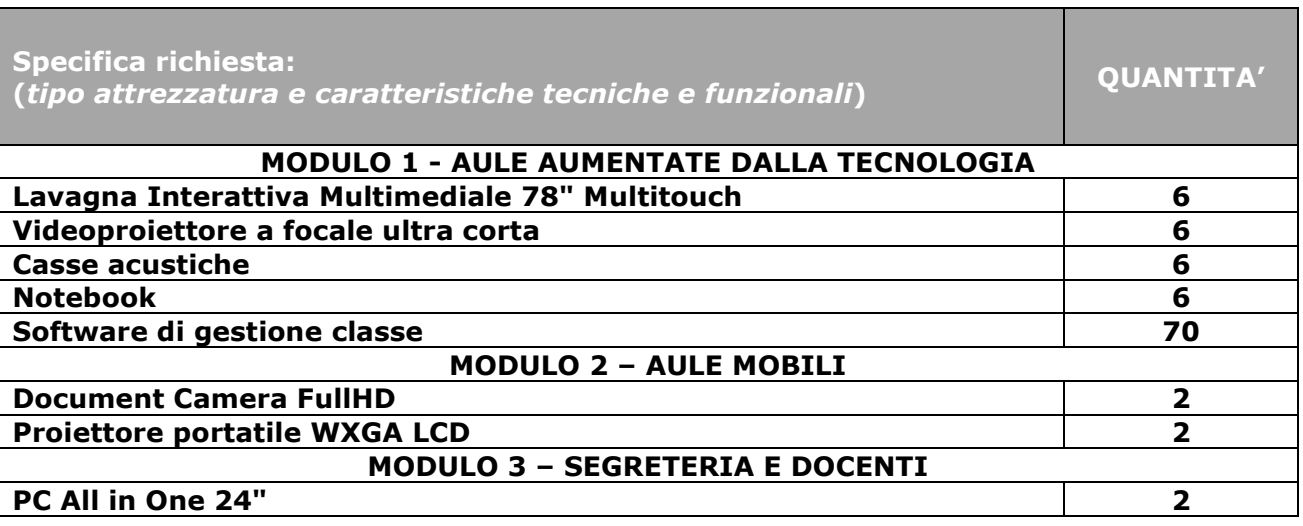

### *CONSEGNA, ASSEMBLAGGIO ED INSTALLAZIONE*

**Installazione, verifiche tecniche post installazione, collaudo tecnico amministrativo, adeguata istruzione degli operatori destinati ad utilizzare i beni ed ogni altra prestazione accessoria** 

Sede legale e uffici segreteria: Via G. Gailiei, 16 – 31015 Conegliano (TV) - Tel. 0438 61649 CM: TVIS026004 - CF: 91044380268<br>Sito Web: www.isgalileiconegliano.gov.it PEO: TVIS02626044@istruzione.it<br>Organismo di formazion

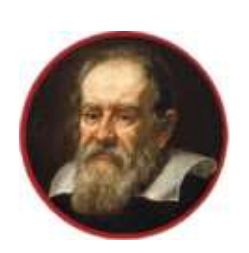

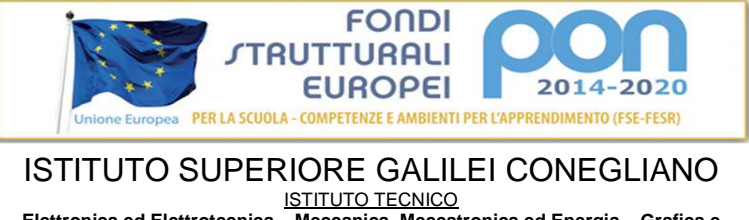

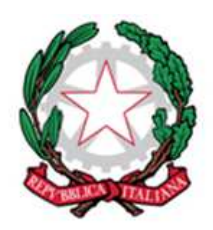

**Elettronica ed Elettrotecnica – Meccanica, Meccatronica ed Energia – Grafica e Comunicazione**  ISTITUTO PROFESSIONALE **Produzioni Industriali e Artigianali – Manutenzione e Assistenza Tecnica – IeFP – Corso** 

**serale** 

**che si dovesse rendere necessaria per l'esecuzione della fornitura di cui all'oggetto funzionanti a regola d'arte. Contestualmente alle operazioni di consegna, assemblaggio ed installazione dei beni, l'aggiudicatario sarà tenuto alla consegna della seguente documentazione:** 

**• Manuale d'uso (ove previsto) in formato elettronico e/o cartaceo, redatto in lingua italiana coma da Direttiva di prodotto;** 

**• Manuale tecnico di servizio in formato elettronico e/o cartaceo, redatto in lingua italiana o inglese o con relativa traduzione in italiano per l'ipotesi in cui l'originale sia scritta in lingua diversa da quelle precedentemente indicate.** 

**Al termine delle operazioni di consegna, il fornitore appaltatore dovrà procedere alle operazioni relative all'assemblaggio e all'installazione e alla relativa messa in funzione, ivi compresa quella di collegamento alla rete elettrica esistente presso i locali indicati dall'Amministrazione. Ultimate le operazioni di assemblaggio, dovrà essere redatto apposito verbale, sottoscritto da un incaricato dell'aggiudicatario e da un incaricato di questa Amministrazione, nel quale dovranno essere riportati tutti i dati relativi ai beni consegnati, compresi tutti gli accessori, nonché tutti i dati necessari ad individuare l'oggetto (descrizione, codice prodotto, fornitore).** 

*MODULO 1 – AULE AUMENTATE DALLA TECNOLOGIA*  **Caratteristiche Tecniche Richieste**

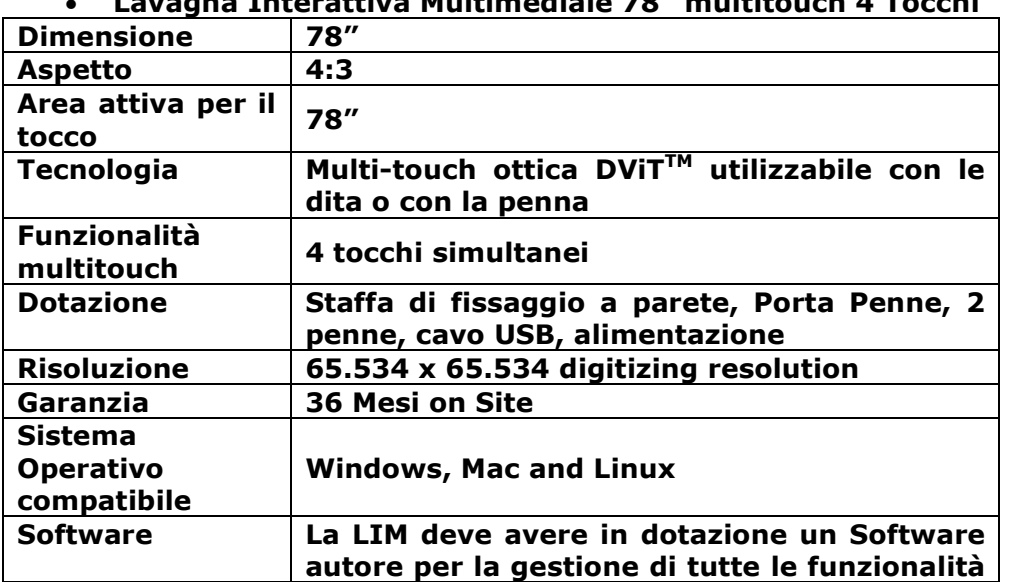

• **Lavagna Interattiva Multimediale 78" multitouch 4 Tocchi** 

**Sede legale e uffici segreteria**: Via G. Galilei, 16 – 31015 Conegliano (TV) - Tel. 0438 61649 **CM**: TVIS026004 - **CF**: 91044380268 **Sito Web**: www.isgalileiconegliano.gov.it **PEO**: TVIS026004@istruzione.it **PEC**: TVIS026004@pec.istruzione.it **Organismo di formazione accreditato dalla Regione Veneto: codici n. A0234 – A2687** 

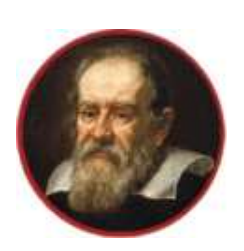

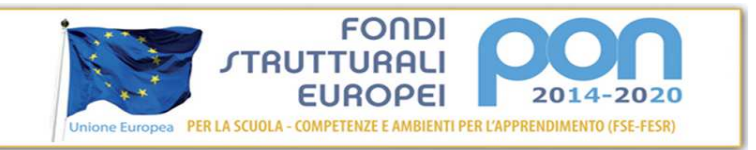

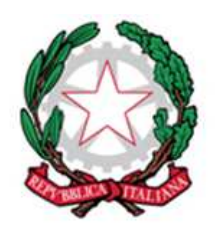

**serale** 

**della LIM: disegno, importazione/esportazione di file, immagini, file multimediali; registratore, riconoscimento forme e testo, etc. Gestione di documenti in formato. IWB (formato universale di interscambio tra LIM diverse). Registratore video e lettore video interattivo incorporato. Archivio multimediale di contenuti con funzione di ricerca, comprendendo oltre 8000 risorse basate sui programmi di studio. Archivio di miniapplicazioni aggiornabile via web comprendente, ad es., calcolatrice, orologio, tavola periodica, goniometro, compasso, righello, tendina, dado, sudoku, carte parole, tangram etc. ;Accesso GRATUITO ad un portale dedicato a tutti gli utilizzatori di LIM, per la condivisione di lezioni, tutorial di apprendimento, risorse grafiche e didattiche realizzate da docenti. Deve contenere lo strumento per gestione di oggetti 3D virtuali (file Collada). Deve prevedere un pulsante per l'attivazione della document camera, di uguale marca della lavagna, per favorire l'inserimento di risorse testuali e/o grafiche all'interno della pagina di lezione appena creata. Il software deve contenere gratuitamente al suo interno strumenti specifici per la matematica, sotto forma di: riconoscimento scrittura e relativa conversione in caratteri matematici; creazione diretta di grafici dalle formule scritte a mano e convertite in testo. Lo strumento di matematica deve essere adeguato allo sviluppo di lezioni di matematica – aritmetica -trigonometria per ogni livello di curriculum scolastico. L'accesso agli strumenti deve avvenire direttamente dalla barra icone del software Il software deve contenere al suo interno la capacità di creare mappe concettuali direttamente dalle note scritte. Note che devono poter essere riconosciute nella simbologia delle mappe concettuali Il software deve disporre di una app per iOS gratuita, per replicare in modalità interattiva wireless la piattaforma di lavoro su tablet modello iPad. Tale App deve garantire che** 

**Sede legale e uffici segreteria**: Via G. Galilei, 16 – 31015 Conegliano (TV) - Tel. 0438 61649 **CM**: TVIS026004 - **CF**: 91044380268 **Sito Web**: www.isgalileiconegliano.gov.it **PEO**: TVIS026004@istruzione.it **PEC**: TVIS026004@pec.istruzione.it **Organismo di formazione accreditato dalla Regione Veneto: codici n. A0234 – A2687** 

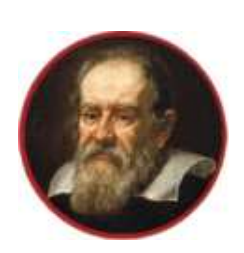

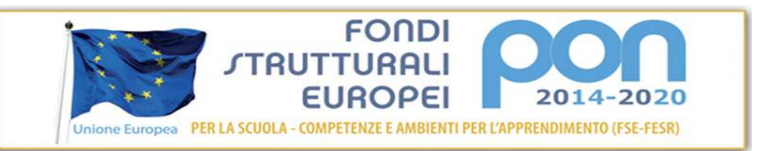

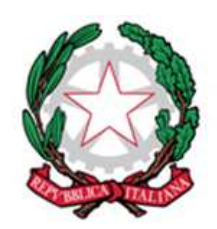

**serale** 

### **l'interazione Docente-Studente sia bidirezionale simultanea**

**La LIM deve essere di una marca nota presente a livello nazionale ed internazionale nel mondo della DIDATTICA, con comprovati attestati e riconoscimenti di merito conferiti da enti preposti**

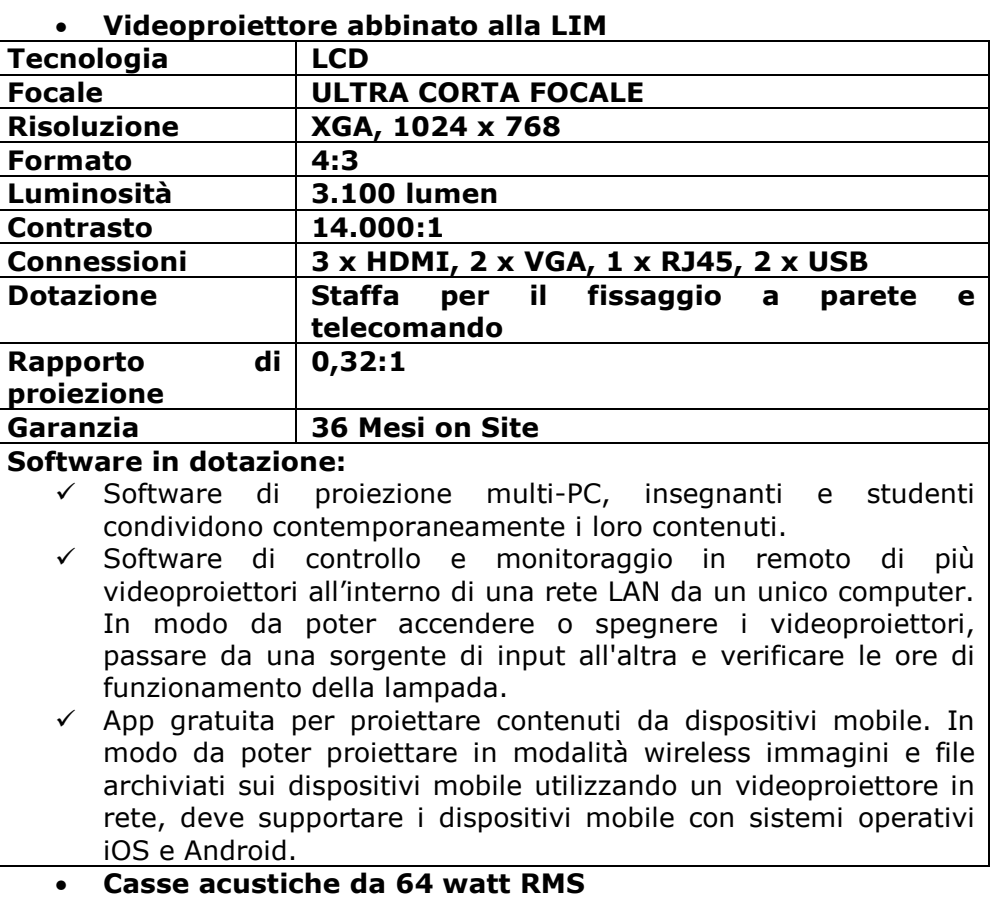

**Le casse acustiche dovranno essere montate a parete, l'utente potrà regolare il volume direttamente con il telecomando del proiettore.** 

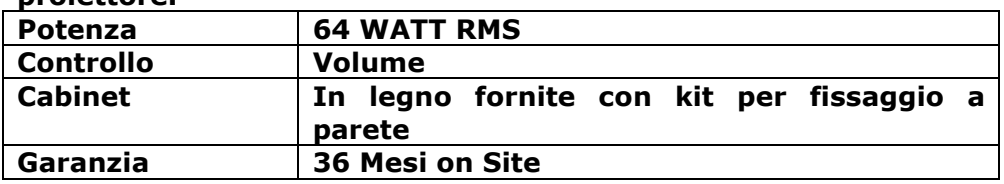

### • **Notebook i3**

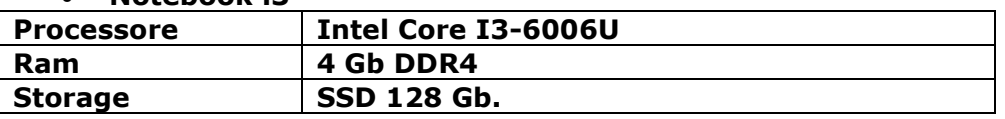

Sede legale e uffici segreteria: Via G. Gailiei, 16 – 31015 Conegliano (TV) - Tel. 0438 61649 CM: TVIS026004 - CF: 91044380268<br>Sito Web: www.isgalileiconegliano.gov.it PEO: TVIS02626044@istruzione.it<br>Organismo di formazion

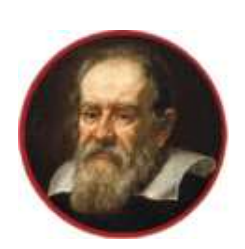

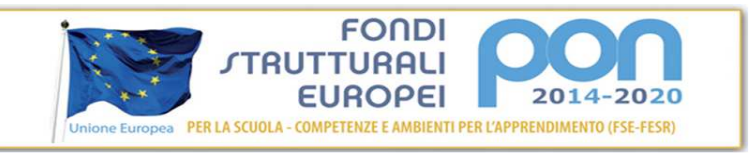

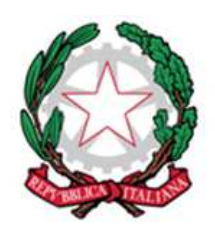

**serale** 

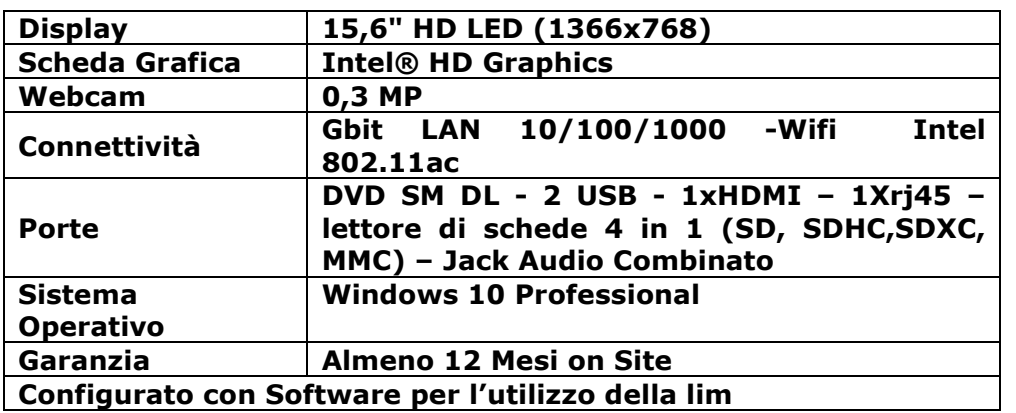

• **Software di gestione classe multipiattaforma** 

**Il software deve poter funzionare con PC, tablet Windows, Chromebook, Mac iOS, androide, Thin Client.** 

**Cosa deve poter fare il software:** 

**Sistema client/server deve consentire all'insegnante di gestire le attività didattiche svolte in rete locale in uno o più laboratori di informatica senza dover ricorrere a soluzioni hardware aggiuntive. Il prodotto deve permettere al docente di "pilotare" e monitorare le attività svolte alle postazioni degli studenti, che possono essere suddivisi anche in sotto-gruppi distinti (fino ad 255 gruppi).** 

- $\checkmark$  Mostrare la schermata del proprio computer sui monitor degli studenti;
- $\checkmark$  Bloccare i computer degli studenti, oscurando anche il video;
- Disabilitare l'accesso degli studenti al web e/o ai servizi di messaggistica;
- $\checkmark$  Determinare a quali siti web gli studenti potranno accedere e quali applicazioni potranno usare;
- $\checkmark$  Visualizzare sul proprio video le schermate di uno o più studenti (fino a 144 immagini visualizzate contemporaneamente);
- $\checkmark$  Attivare il controllo remoto della postazione studente;
- $\checkmark$  Visualizzare su tutte le postazioni della classe una schermata studente a scelta;
- $\checkmark$  Evidenziare in modo grafico gli elementi importanti presenti nella schermata;
- $\checkmark$  Monitorare la navigazione su internet effettuata sulle postazioni studenti;
- $\checkmark$  Mandare messaggi di testo alla classe o a singoli studenti;
- $\checkmark$  Accendere/spegnere in modo centralizzato tutti i computer del laboratorio;

**Sede legale e uffici segreteria**: Via G. Galilei, 16 – 31015 Conegliano (TV) - Tel. 0438 61649 **CM**: TVIS026004 - **CF**: 91044380268 **Sito Web**: www.isgalileiconegliano.gov.it **PEO**: TVIS026004@istruzione.it **PEC**: TVIS026004@pec.istruzione.it **Organismo di formazione accreditato dalla Regione Veneto: codici n. A0234 – A2687** 

5

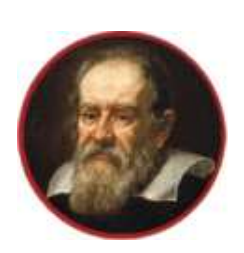

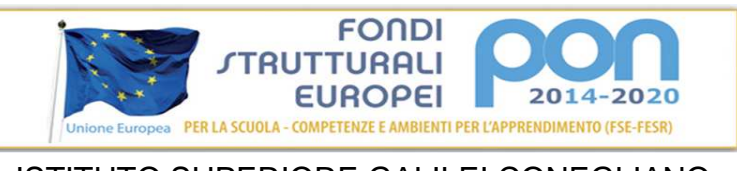

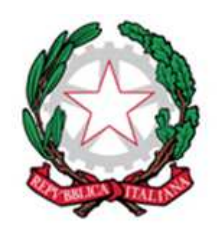

**serale** 

- $\checkmark$  Distribuire files alla classe e raccoglierli dalle postazioni studenti;
- $\checkmark$  Aggiornare il software client in modo automatico;
- $\checkmark$  Visualizzare le identità di tutti gli utenti collegati alla rete locale…

# **Il sistema deve funzionare anche in modalità wireless 802.11.**  *MODULO 2 – AULE MOBILI*

# • **Document Camera Full HD**

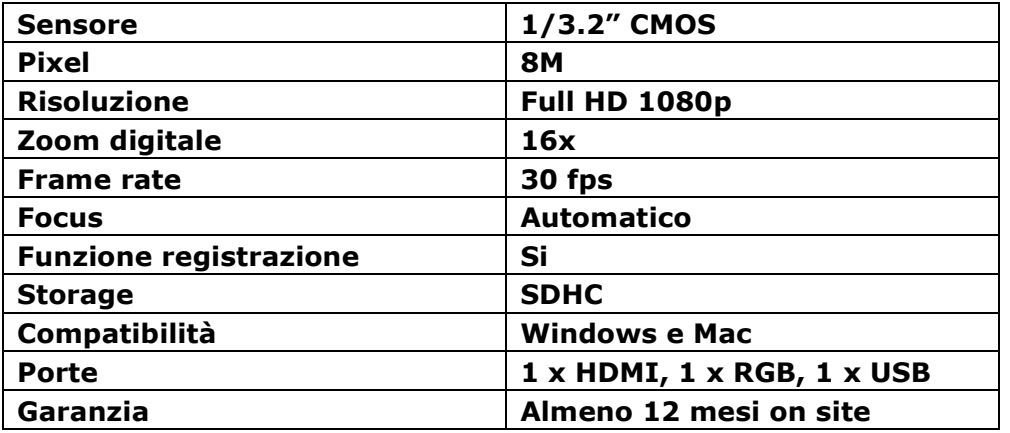

## • **Proiettore portatile WXGA LCD**

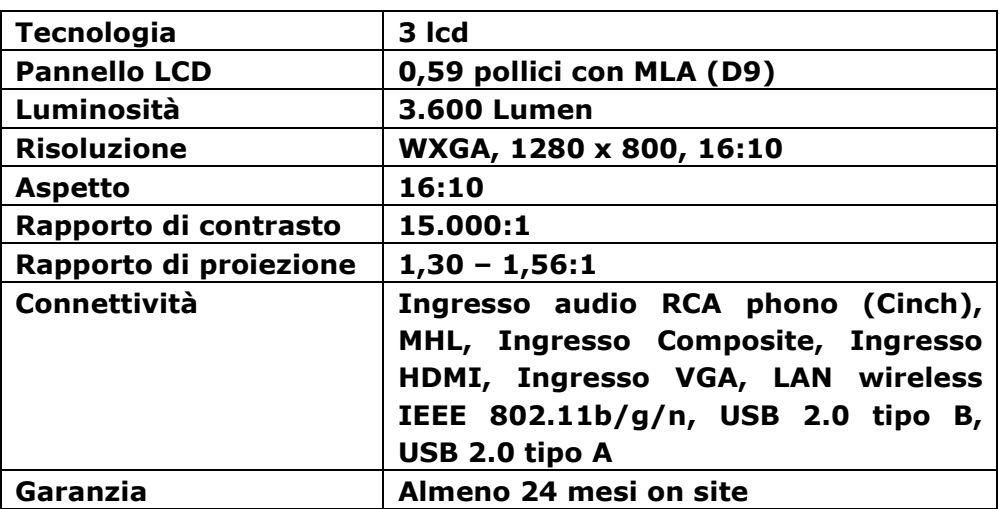

## **MODULO 3 – SEGRETERIA E DOCENTI**

• **Pc All in One** 

# **Display IPS 23,8" AG FULL HD**

Sede legale e uffici segreteria: Via G. Gailiei, 16 – 31015 Conegliano (TV) - Tel. 0438 61649 CM: TVIS026004 - CF: 91044380268<br>Sito Web: www.isgalileiconegliano.gov.it PEO: TVIS02626044@istruzione.it<br>Organismo di formazion

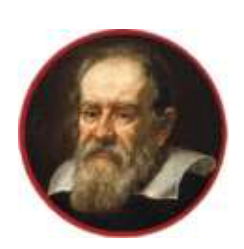

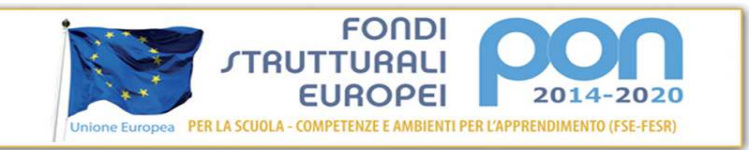

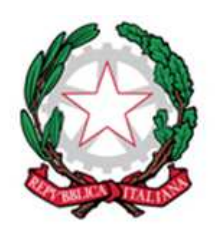

**serale** 

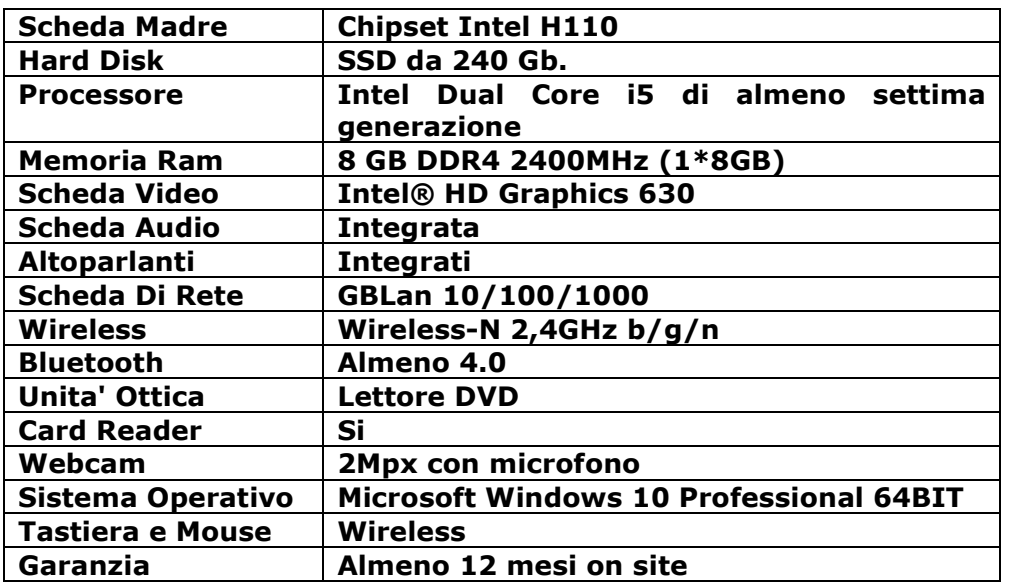

### **RESPONSABILE DEL PROCEDIMENTO**

Il Responsabile del Procedimento è il Dirigente Scolastico Salvatore Amato

Il Dirigente Scolastico Ing. Salvatore Amato